# **Alteraciones de los municipios en los Censos de Población desde 1842**

Esta herramienta proporciona un catálogo de todos los municipios censados en España desde 1842 hasta nuestros días. Debido a que se toma como fuente de información los Censos de Población, no se incluyen los municipios creados y desaparecidos dentro del mismo periodo intercensal. La evolución de los municipios se muestra a través de las alteraciones de las principales características incluidas en los Censos: población de hecho y de derecho, número de hogares (familias o cédulas de inscripción), cambio de nombre, variaciones del tamaño del territorio y, en su caso, fechas de creación o desaparición del municipio.

### **Opciones de búsqueda**

Cualquiera de las búsquedas que se describen a continuación se realizan sobre todo el territorio nacional y para todos los años disponibles. El programa mostrará la evolución de las características del municipio a lo largo de todos los Censos recogidos. Los conceptos y símbolos utilizados se detallan en el apartado de metodología. Las opciones de búsqueda son las siguientes:

**Búsqueda del municipio por criterio Denominación**: permite seleccionar los municipios cuyo nombre actual o antiguo, contenga o coincida con el texto escrito. Al escribir el nombre de una población es indiferente que el texto vaya con mayúsculas o minúsculas, con acentos o sin ellos.

*Por ejemplo, el municipio Aguatón, se puede escribir como: Aguatón, Aguaton o AGUATON.*

Hay que tener en cuenta que con la opción *Igual a* se debe escribir el nombre con exactitud. Si el nombre incluye algún artículo, se compone de varias palabras o no se conoce la denominación exacta, se recomienda la opción *Contenga a* que permite hacer la búsqueda con solo una parte del nombre (no necesariamente el inicio). En este caso, el programa mostrará los datos de todos aquellos municipios, incluido el total provincial, cuya denominación, actual o antigua, contenga la palabra, palabras o grupo de letras en el orden en que se hayan escrito en el recuadro.

*Por ejemplo: si se quiere localizar la población de Cervià; de les Garrigues, se puede escribir cualquier texto contenido en dicho nombre: Cervia, Garri o Garrigues, pero no se podrá escribir Cervia Garrigues pues el nombre grabado no contiene esta sucesión de palabras al omitirse "de les".*

Una posibilidad interesante con esta opción es solicitar todos los totales provinciales, para lo que bastará con teclear la palabra **Total**.

**Búsqueda del municipio por criterio Geográfico.** Con esta opción se despliega una lista con las comunidades y, una vez seleccionada una de ellas, las provincias de esa comunidad. Después de marcar la provincia o provincias que se desea consultar y pulsando el recuadro correspondiente se desplegarán por orden alfabético todos los municipios de esas provincias y el total provincial para que puedan seleccionarse los municipios. Una vez marcados, pinchando en el botón *consultar selección*, se mostrarán las características de los municipios seleccionados.

### *Por ejemplo:*

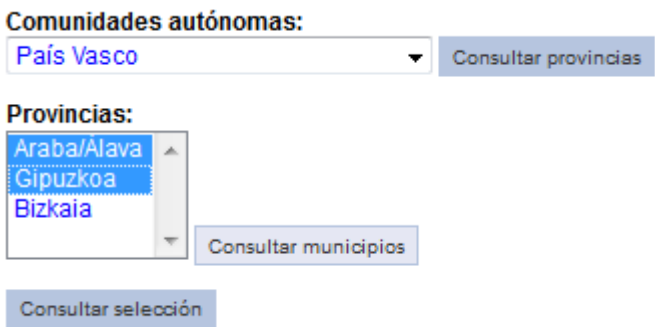

Al seleccionar el País Vasco y luego las provincias de Araba/Álava y Gipuzkoa, aparecen sus totales provinciales y los municipios por orden alfabético

**Búsqueda del municipio por criterio Codificación.** También puede consultarse un municipio tecleando su código.

Los códigos son los oficiales que datan del Censo de 1970 y se componen de cinco cifras: las dos primeras son el código de la provincia y las otras tres corresponden a un código privativo de la provincia que atribuye a cada municipio un número correlativo a partir del 001 según el orden alfabético de sus nombres. Los municipios creados con posterioridad al año 1970 tienen un código que está compuesto también por tres cifras pero empezando por el 901 y en el orden en que estos municipios han aparecido.

Quedan fuera de la codificación oficial todos los municipios desaparecidos antes del 31-12-1970. Para ellos se han creado unos códigos especiales de la siguiente forma: código de la provincia seguido de un número correlativo, según el orden alfabético, a partir del 500. Si el municipio desapareció entre el Censo de 1842 y el de 1857, se ha operado de la misma forma pero con un número a partir del 5000.

En resumen, el código del municipio se compone del código de provincia más el código privativo de la provincia, que se establece así:

Del 001 al 449, para municipios existentes en el Censo de 1970.

Del 500 al 899, para municipios desaparecidos entre los Censos de 1857 y 1970.

Del 901 al 999, para municipios creados después del Censo de 1970.

Del 5000 al 5999, para municipios desaparecidos entre los Censos de 1842 y 1857.

## **Presentación de resultados**

Los resultados se presentan de la siguiente forma:

**Provincia:** incluye código de provincia y denominación.

**Municipio:** código de municipio y denominación.

**Censos:** relación de los Censos realizados desde el año 1842.

**Símbolos:** para indicar las alteraciones se utilizan unos símbolos cuya explicación se detalla al final de la tabla, señalando los municipios o denominaciones que intervienen. Estos símbolos se refieren al lapso intercensal que finaliza en el censo del año en cuya columna se encuentran y son:

- $\div$  El municipio se crea.
- **X** El municipio desaparece.
- El término municipal crece.
- El término municipal disminuye.
- (\*) Alteraciones con características singulares.
- [1], [2], [3], etc.: Se utiliza para los nombres del municipio, por orden cronológico de

uso, distintos de la denominación primordial que aparece en el ladillo de la tabla.

**..** Para indicar la inexistencia o la falta de dato.

**Población de hecho, población de derecho y hogares:** las siguientes líneas de la tabla se reservan para recoger estos conceptos cuya definición y cambio a lo largo de los censos se explica en el apartado de [Metodología.](http://www.ine.es/alteraciones/alteraciones_municipios_metodologia.pdf)

**Explicación de las alteraciones:** en estas líneas se explican las alteraciones, si las hubiere, representadas por los símbolos. Para ello se utiliza un lenguaje muy conciso cuyo significado exacto puede consultarse en la [Metodología.](http://www.ine.es/alteraciones/alteraciones_municipios_metodologia.pdf).

### **Ejemplo de presentación de resultados:**

Para localizar el municipio de Torremolinos se puede utilizar:

• El criterio **Denominación**, escribiendo el nombre del municipio:

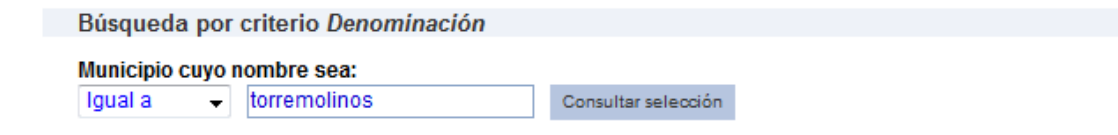

El criterio Geográfico, seleccionando primero la comunidad autónoma de  $\bullet$ Andalucía, luego la provincia de Málaga y finalmente Torremolinos:

Búsqueda por criterio Geográfico

Para consultar los municipios o totales provinciales, seleccione antes la comunidad autónoma y la provincia o provincias

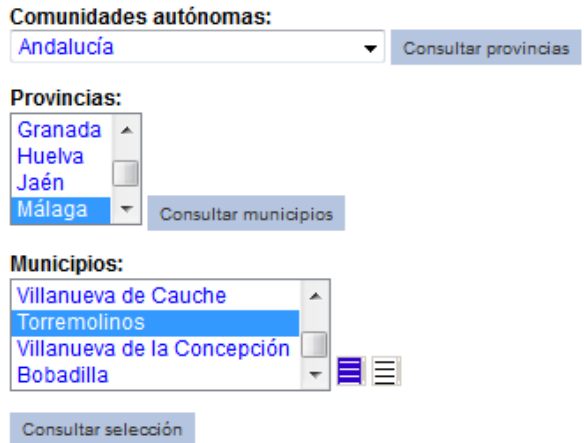

El criterio Codificación tecleando los códigos de provincia y municipio:  $\bullet$ 

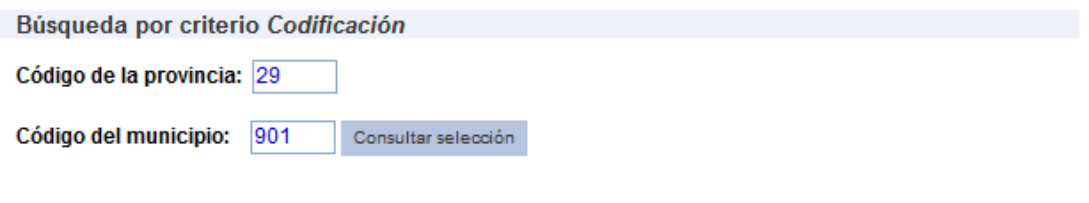

En cualquier caso, al pulsar el botón **Consultar selección** aparecerá como resultado:

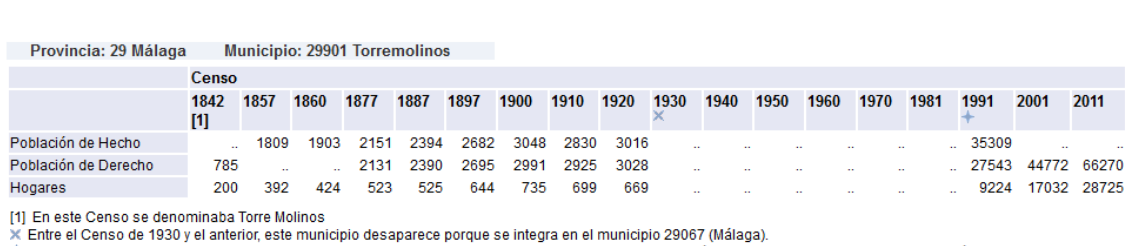

Fintre el Censo de 1991 y el anterior, aparece este municipio porque se segrega del municipio 29067 (Málaga) por Dto, 283/1988 de 27.09 asignándole oficialmente el código 901

Nueva selección

NOTAS:

Los símbolos se describen en la metodología

.. Falta de dato o inexistente.

A partir del Censo de 2001, la población que aparece es la población residente, equivalente a la de derecho,

Alteraciones de los municipios en los Censos de Población desde 1842

La línea de hogares recoge conceptos parecidos pero no idénticos en cada Censo.